#### **Заключение**

Опыт эмиссии e-CNY следует признать заслуживающим внимания в целях использования НБ РБ для внедрения цифрового белорусского рубля. На начальном этапе возможно запустить пилотный проект, который предполагал бы ограниченное количество участников, чтобы определить достоинства и недостатки дизайна цифровой версии валюты, выбрать наиболее удобную платформу, и лишь затем принять решение о введении виртуального белорусского рубля.

#### **Список цитированных источников**

1. Кулагин, В. Digital@Scale: Настольная книга по цифровизации бизнеса / В. Кулагин, А. Сухаревски, Ю. Мефферт. – М.: Интеллектуальная Литература, 2019. – 293 с.

2. Александров, А. Задумались о белорусском digital-рубле / А. Александров // Национальная экономическая газета. – 2021. – № 72.

3. Global Payment 2021: All in for Growth / Y. Senant [et al.] // Boston Consulting Group. – 2021.

4. Central bank digital currencies / Committee on Payments and Market Infrastructures // BIS. – March 2018.

5. Griffoli, T.M. Casting Light on Central Bank Digital Currencies/ T.M. Griffoli, M.S. Martinez Peria, I. Agur, A. Ari, J. Kiff, A. Popescu, C. Rochon // IMF Staff Discussion Notes? – № 18/08. – November 2018.

6. Cryptocurrencies and tokens / ECB FXCG update. – September 2018.

7. Meaning, J. Broadening narrow money: monetary policy with a central bank digital currency / J. Meaning, B. Dyson, J. Barker, E. Clayton // Bank of England Working Paper, № 724. – May 2018.

8. Юзефальчик, И. Цифровые валюты центральных банков: подходы к внедрению и роль в финансовой системе / И. Юзефальчик // Банкаўскі веснік. – 2019. – № 11.

УДК 004.9

### **ТЕХНОЛОГИЯ НЕВЗАИМОЗАМЕНЯЕМЫХ ТОКЕНОВ**

*А. В. Кивака<sup>1</sup> , С. Ю. Кулиш<sup>2</sup> , Н. Д. Левоцкий<sup>3</sup> , А. М. Соловчук<sup>4</sup>*

*<sup>1</sup>Студент факультета электронно-информационных систем УО «Брестский государственный технический университет»,* 

*Брест, Беларусь, e-mail: lexeykivaka@gmail.com*

*<sup>2</sup>Студент факультета электронно-информационных систем* 

*УО «Брестский государственный технический университет»,* 

*Брест, Беларусь, e-mail: s.kulish@icloud.com*

*<sup>3</sup>Студент факультета электронно-информационных систем* 

*УО «Брестский государственный технический университет»,* 

*Брест, Беларусь, e-mail: nikitamega2@gmail.com*

*<sup>4</sup>Старший преподаватель кафедры интеллектуальных информационных технологий УО «Брестский государственный технический университет», Брест, Беларусь, e-mail: solovchuk\_aleksandr@mail.ru*

### **Реферат**

В данной работе рассматривается история возникновения, принцип работы технологии невзаимозаменяемых токенов (NFT), её преимущества и недостатки.

Описана структура цепи блоков «блокчейн», процесс добавления блокчейна, а также алгоритм создания уникального NFT-токена внутри предмета, выхода на аукцион и продажи NFT.

**Ключевые слова:** монета, токен, блокчейн, хэш-функция, NFT, криптовалюта.

# **NON-FUNGIBLE TOKENS TECHNOLOGY**

### **A. V. Kivaka, S. Y. Kulish, N. D. Levockij, A. M. Solovchuk**

#### **Abstract**

This paper examines the history of the origin, the principle of operation of the technology of non-interchangeable tokens (NFT), its advantages and disadvantages. The structure of the «blockchain» block chain, the process of adding a blockchain, as well as the algorithm for creating a unique NFT token inside an item, going to auction and selling NFT are described.

**Keywords:** coin, token, blockchain, hash function, NFT, cryptocurrency

#### **Введение**

Стремительный скачок в развитии информационных технологий, который произошёл в 20 веке, повлёк за собой повсеместный приход интернета и смартфонов, а следовательно, и переход на цифровые рельсы. Цифровые носители вытеснили аналоговые, а интернет-магазины – привычные офлайн-площадки. Даже процесс обучения теперь по большей части перешел в онлайн-форматы.

Диджитализация – это процесс трансформации информации любого вида в цифровой. Данный процесс предполагает внедрение новейших цифровых технологий, таких как средства автоматизации, ЭВМ, мобильные и интернет приложения и т.д. Диджитализация затронула все сферы деятельности человека, в том числе образование, здравоохранение, а также, экономическую отрасль. С разработкой более сложных и гибких интернет-технологий началось развитие, так называемой, криптовалюты.

#### **Криптовалюта**

Виртуальные деньги получили популярность по следующим причинам:

 Высокая распространенность, универсальность. Кошелек легко создать на любом компьютере, смартфоне или планшете на различных операционных системах.

 Простота, открытость расчетных операций. Полная история входящих и исходящих транзакций хранится без ограничений по времени.

 Каждый узел системы генерации криптовалюты равноправен, единого центра нет, что исключает возможность блокировки кошельков, отмены и контроля платежей.

 Максимальная анонимность увеличивает независимость платежной системы. При совершении платежей можно указывать адрес, номер счета по желанию владельца кошелька, с которого осуществляется платеж.

Являясь цифровым видом валюты, криптовалюта, исходя из названия, создаётся и передается путём использования криптографических методов. Функционирование обеспечивается сетью децентрализованных компьютерных узлов, построенных на основе технологии "блокчейн".

Блокчейн – это выстроенная по определённым правилам непрерывная последовательная цепочка блоков, содержащих информацию. Связь между блоками обеспечивается не только нумерацией, но и тем, что каждый блок содержит свою собственную хеш-сумму и хеш-сумму предыдущего блока. Изменение любой информации в блоке изменит его хеш-сумму. Чтобы соответствовать правилам построения цепочки, изменения хеш-суммы нужно будет записать в следующий блок, что вызовет изменения уже его собственной хеш-суммы. При этом предыдущие блоки не затрагиваются. Обычно копии цепочек блоков хранятся на множестве разных компьютеров независимо друг от друга.

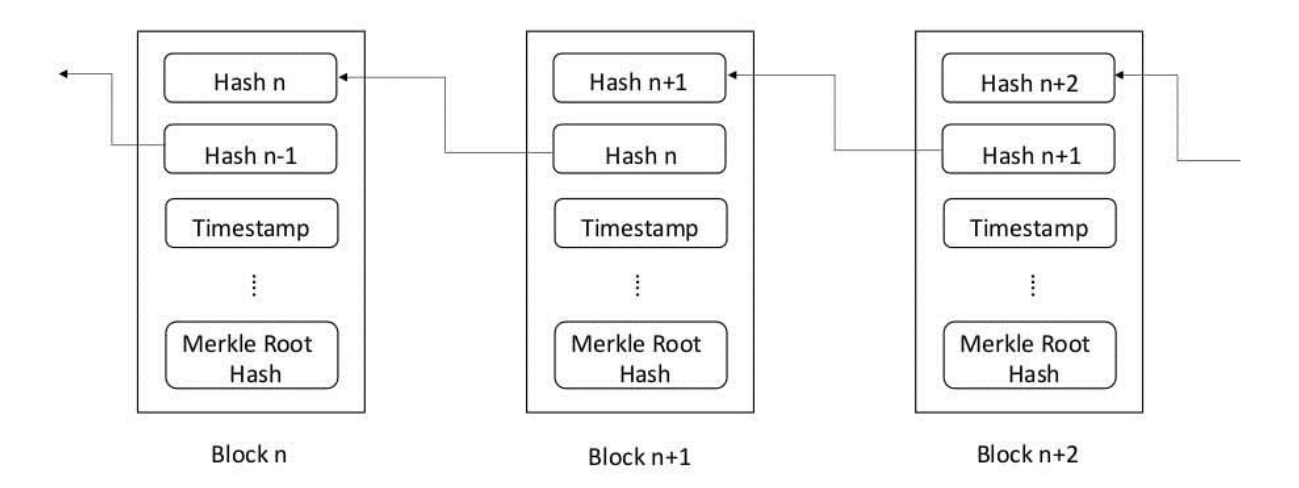

*Рис 1. Последовательная цепочка блоков. Каждый блок содержит в себе собственную хэш-сумму и хэш-сумму предыдущего блока*

Криптографическая хеш-функция – функция, осуществляющая преобразование массива входных данных произвольной длины в выходную битовую строку установленной длины, выполняемое определённым алгоритмом.

Результат, производимый хеш-функцией, называется «хеш-суммой» или же просто «хешем», а входные данные часто называют «сообщением».

У каждого блокчейна есть протокол как некий свод правил и действий, направленных на передачу данных. Блокчейн-протокол – это тот же набор правил, благодаря которому обеспечивается безопасность транзакций в сети того или иного блокчейна. Сети блокчейнов функционируют, потому что они децентрализованы. Это означает, что каждый узел в сети должен проверять транзакции. Узел обычно представляет собой компьютер или подобную систему.

В свою очередь существует алгоритм консенсуса – это механизм, который проверяет верность тех или иных правил, то есть он проверяет, что транзакция верна и протокол соблюден.

Наиболее популярными алгоритмами консенсуса являются уже упомянутый Proof-of-Work и Proof-of-Stake.

Блокчейн-адреса, где хранятся криптовалюты, построены на базе двух ключей – публичного и приватного. Первый используется для «открытой» части адрес, второй – для подписи транзакций и доступа к адресу. Закрытый ключ предназначен только для владельца адреса. Существующие компьютерные мощности не позволяют взломать блокчейн-адрес, в частности «угадать» приватный ключ методом подбора.

Чтобы перевести криптовалюту, пользователь отправляет в сеть «поручение», которое содержит информацию о сумме перевода и адресате. Данные перевода автоматически верифицируются электронной подписью при помощи приватного ключа. После попадания сообщения в сеть оно включается в один из следующих блоков, который «добывают» узлы блокчейна. Любой узел может проверить подпись каждого перевода, используя публичный ключ. Такой алгоритм гарантирует сохранность средств и невозможность совершения транзакций третьими лицами.

Существуют понятия монеты и токена. Монеты – это любые криптовалюты, которые работают на базе отдельного блокчейна. Их примерами являются Bitcoin, Ethereum, XRP и многие другие. Токены – это криптовалюты, которые не имеют собственного блокчейна и работают на базе сети другой монеты. Токены, располагаясь на чужом блокчейне, имеют возможность пользоваться преимуществами блокчейна.

NFT-токен (невзаимозаменяемый токен) – уникальный цифровой сертификат, который хранится в блокчейне, гарантирует оригинальность предмета и даёт эксклюзивные права на него. NFT свидетельствуют о праве на владение уникальными активами, например произведениями искусства, однако это лишь запись в виртуальном реестре, которая сама по себе не дает никаких прав.

NFT появились в 2017 году: технология создана на блокчейне Ethereum, за основу взяты смарт-контракты одноименной криптовалюты.

На сегодняшний день самым популярным блокчейном для создания NFT является Ethereum: 90% имеющихся невзаимозаменяемых токенов продается через нее. Но невзаимозаменяемые токены могут также создаваться на других блокчейнах, выступающих альтернативой Ethereum. К ним относятся Binance Smart Chain, Cardano, Solana, Tezos.

### **Стандарты блокчейна ERC721, ERC1155**

ERC721 впервые внедрён в онлайн-игре, использующей Ethereum «CryptoKitties», ERC721 стал первым стандартом для размещения NFT. ERC721 является наследственным стандартом контрактов Solidity smart. Это означает, что разработчики могут легко создавать новые контракты, совместимые с ERC721, импортируя их из библиотеки OpenZeppelin. На практике ERC721 относительно прост: он отображает уникальные идентификаторы, каждый из которых представляет собой один актив. А также адреса, которые отображают владельца этого идентификатора. ERC721 также предоставляет разрешенный способ передачи этих активов, используя метод transferFrom.

ERC1155 – стандарт, разработанный командой Enjin, привнес в мир NFT идею "полувзаимозаменяемости". В ERC1155 идентификаторы представляют не отдельные активы, а классы активов. Например, идентификатор может представлять собой «мечи», а кошелек может владеть тысячами таких "мечей". В этом случае метод balanceOf вернет количество мечей, принадлежащих кошельку, и пользователь может переслать кому угодно любое количество этих мечей через transferFrom, используя идентификатор «меч».

# *interface ERC1155 {*

 *function balanceOf(address \_owner, uint256 \_id) external view returns (address);*

 *function transferFrom(address \_from, address \_to, uint256 \_id, uint256 quantity) external payable;*

*}*

Эффективность – это один из козырей ERC1155. С ERC721, если бы пользователь хотел передать 1000 мечей, ему пришлось бы изменять смарт-контракт через вызов transferFrom на 1000 уникальных токенов. С ERC1155 разработчику нужно всего лишь перевести 1000 токенов. Такая эффективность, конечно же, сопровождается потерей информации: больше нельзя проследить историю отдельного "меча".

ERC1155 предоставляет расширенный набор функций ERC721. Это означает, что актив ERC721 может быть построен с использованием ERC1155. Разница лишь в том, что в данном случае для каждого устройства будет существовать отдельный идентификатор и единичное количество.

### **Алгоритм создания NFT**

Для создания NFT необходимо иметь картинку, видео, песню либо другой объект информационного искусства. Создаётся кошелек, привязанный к Ethereum, например, Metamask. При создании кошелька появится доступ к добавлению блокчейна в предметы искусства. Далее необходимо зайти один из вебсайтов для продажи NFT, например, http://opensea.io. После создания аккаунта на данной платформе и верификации, создается коллекция, либо отдельная уникальная NFT, а блокчейн с Metamask добавляется в картинку. Можно создать коллекцию одинаковых NFT с порядковыми номерами и каждая из них будет уникальна.

Рассмотрим пример создания NFT с помощью http://opensea.io. На сайте в разделе Account необходимо выбрать Create, а затем выбрать один из вариантов кошелька (в данном случае это Metamask – самый распространённый выбор). После этого появится следующая форма:

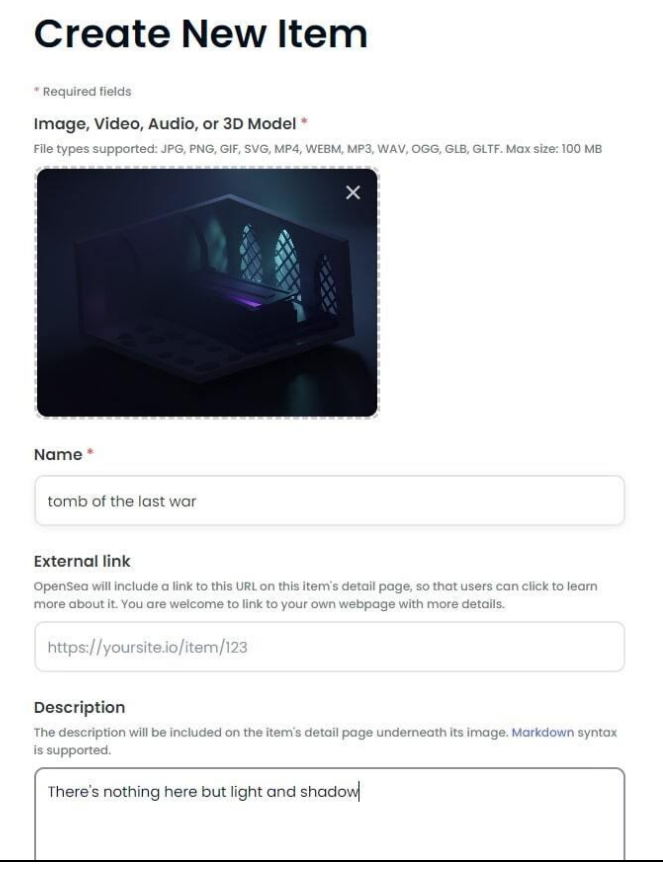

*Рис. 2 Обязательное поле «Image, Video, Audio, or 3D Model» - сюда необходимо добавить объект информационного искусства. Обязательное поле «Name» - сюда необходимо написать название, которое будет присвоено созданному NFT. Опциональное поле «External link» - сюда можно вписать ссылку на страницу, которую сможет увидеть любой пользователь, просмотрев сведения NFT. Опциональное поле «Description» - сюда можно добавить текстовое описание созданного NFT.*

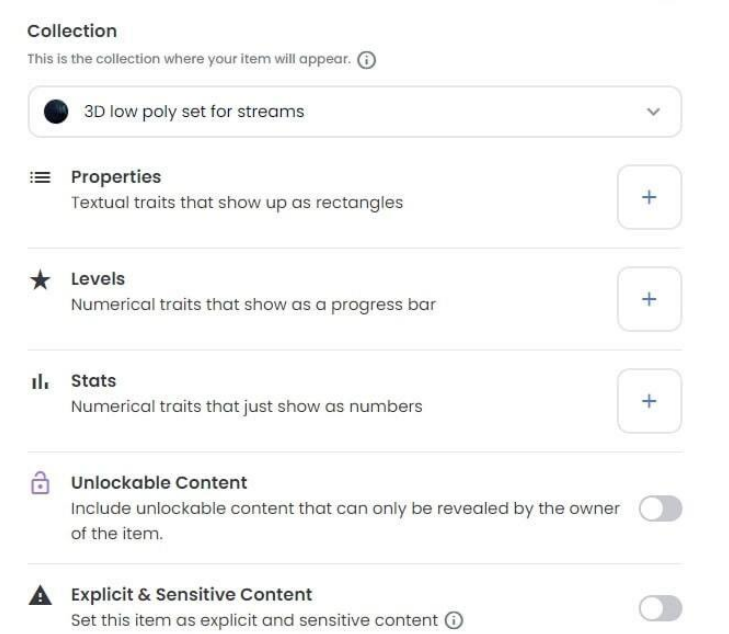

*Рис. 3 Опциональное поле «Collection» - выбор в какую коллекцию NFT из профиля пользователя будет внесён данный токен. Последующие поля – специфические опциональные свойства токена.*

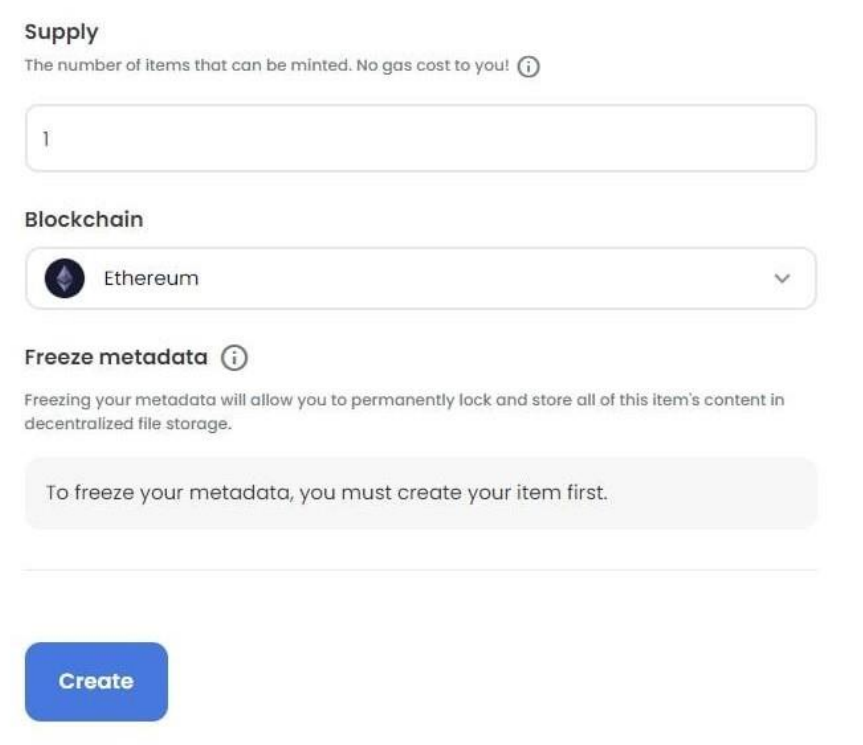

*Рис. 4 Обязательное поле «Supply» -количество копий данного токена, которые могут существовать. Обязательное поле «Blockchain» - выбор блокчейна, на котором будет базироваться данный NFT. Следующее поле может быть изменено только после создания NFT. Кнопка «Create» - завершение создания NFT.*

После нажатия кнопки «Create», NFT будет создан и будет видимым для всех пользователей.

Для выставления на продажу созданного NFT необходимо нажать на кнопку «Sell» на следующей странице.

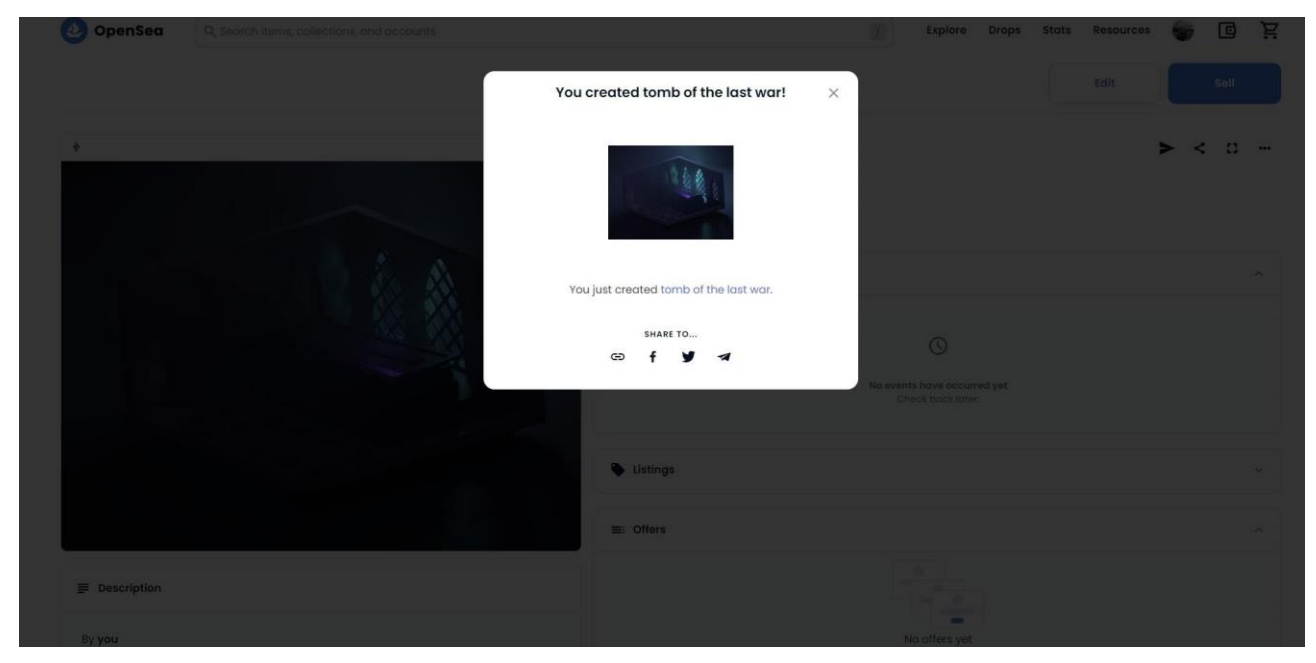

*Рис. 5 Результат создания NFT*

#### **Заключение**

Технология NFT обладает как преимуществами, так и недостатками: хоть NFT и являются уникальными, сам предмет цифрового искусства находится в свободном доступе и никак не защищается законодательно от нарушения авторских прав, если это не было сделано автором с помощью иных средств. Важнейшим преимуществом NFT является защищённость транзакций, а также самих токенов. На данный момент популярность NFT стремительно падает, изза недовольства общества тем фактом, что при приобретении NFT покупатель не получает никаких авторских прав на предмет цифрового искусства, а получает лишь токен с данным предметом искусства.

#### **Список цитированных источников**

1. Информационный ресурс FORKLOG.COM [Электронный ресурс] – режим доступа [https://forklog.com/cryptorium/chto-takoe-kriptovalyuta-prostymi-slovami]

2. Информационный ресурс WIKIPEDIA.ORG [Электронный ресурс] – режим доступа [https://ru.wikipedia.org/wiki/%D0%91%D0%BB%D0%BE%D0%BA%D1%87%D0%B5%D0%B 9%D0%BD]

3. Информационный ресурс WIKIPEDIA.ORG [Электронный ресурс] – режим доступа [https://ru.wikipedia.org/wiki/%D0%A5%D0%B5%D1%88-

%D1%84%D1%83%D0%BD%D0%BA%D1%86%D0%B8%D1%8F]

4. Информационный ресурс INCRYPTED.COM [Электронный ресурс] – режим доступа [https://incrypted.com/nft-bibliya-opensea-perevod/]

УДК 005.7

# **АДАПТАЦИЯ СПОРТИВНОГО УЧРЕЖДЕНИЯ К ЦИФРОВОЙ СРЕДЕ ФУНКЦИОНИРОВАНИЯ**

#### *Ю. В. Ларкина*

*Магистр экономических наук, ассистент кафедры организации и управления УО «Белорусский государственный экономический университет», Минск, Беларусь, e-mail: cunashir@gmail.com*

### **Реферат**

Выявляется актуальность адаптации спортивного учреждения на современном этапе общественного развития к цифровой среде функционирования. Приводятся результаты анализа состояния информационных ресурсов спортивных учреждений, выявляющие неэффективность использования информационнокоммуникационных технологий.

Предлагается методический комплекс, состоящий из методик построения связей с общественностью, организации дистанционной спортивно-оздоровительной работы с населением и реализации коммуникационных мероприятий, особенностью которого является систематизация и внедрение информационных ресурсов, обеспечивающих учреждению повышение эффективности функционирования в отрасли на основе всестороннего качественного и оперативного информационного развития.